# **Computed Tomography Angiography** : **A Case Study of Peripheral Vessel Investigation**

Institute of Computer Graphics and Algorithms Vienna University of Technology armin. kanitsar@cg.tuwien.ac.at **[rainer.wegenkittl@tiani.com](mailto:rainer.wegenkittl@tiani.com)** 

# Armin Kanitsar **Rainer Wegenkittl** TlANl Medgraph

#### Dominik Fleischmann Dominique Sandner Eduard Groller

dominique.sandner@akh-wien.ac.at

Petr Felkel VRVis Center Vienna

petr.felkel@vrvis.at

Department of Radiology Department of Radiology Institute of Computer Graphics and Algorithms<br>University of University of Vienna University of Technology University of Technology University of Vienna University of Vienna University of Vienna University of Vienna University of Technology<br>dominik.fleischmann@univie.ac.at dominique.sandner@akh-wien.ac.at groeller@cg.tuwien.ac.at

# **ABSTRACT**

This paper deals with vessel exploration based on computed tomography angiography. Large image sequences of the lower extremities are investigated in a clinical environment. Two different approaches for peripheral vessel diagnosis dealing with stenosis and calcification detection are introduced. The paper presents an automated vessel-tracking tool for curved planar reformation. An interactive segmentation tool for bone removal is proposed.

### **Keywords**

Computed Tomography Angiography (CTA), semi automatic segmentation, optimal path computation.

# **1. Introduction**

Lower extremity arterial disease is a significant health problem in the industrial world. The prevalence of symptomatic disease (intermittent claudication) in patients between *55* and **74** years of age **is 4.6% [3].** Nowadays, intra-arterial digital subtraction angiography (iaDSA) is the pretherapeutic imaging technique of choice. iaDSA, however, is an invasive and costly procedure, which requires arterial catheterisation. A non-invasive technique for imaging the entire inflow vessels and run-off vessels is therefore desirable. maging the entire innow vessels and run-ori vessels is dieterore<br>desirable.<br>Latest technical developments in computed tomography  $(CT)$  -

Latest technical developments in computed tomography  $(CT)$  --<br>notably multi-slice helical  $CT$  --- allow an unprecedented volumetric resolution and a widespread anatomic coverage. A multi-slice helical CT thus has the potential to accurately show the entirety of the lower extremity vessels with a single intravenous contrast-medium injection at a high, near isotropic spatial resolution.

The *data acquisition* time for a dataset of the lower limbs is in the range of minutes. On the other hand, the *post processing* time using conventional techniques takes up to four hours. However this step is necessary in order to extract useful information from the huge amount of acquired data. In order to make this investigation method applicable in the daily clinical use, the post processing time has to be shortened.

0-7803-7200-x/01/\$10.00©2001 IEEE.

# **2. Peripheral vessel investigation**

Computed tomography angiography (CTA) datasets of the peripheral vessel structures belong to the largest datasets in medical imaging. Current resolution is up to 1500 slices, each slice containing **5122** pixels with a depth of 16 bit. Therefore for the practicability of CTA of the lower limbs it is crucial to provide an appropriate visualization tool for vessel investigation. It turned out that this tool should have the following properties:

- *Easy and fast to handle,* as the tool should be used in a clinical environment for routine purposes.
- *Adequate quality of the results,* which means the results should be diagnosable.
- *Robust algorithms* are required as the anatomic variations are quite large due to different vessel diseases.

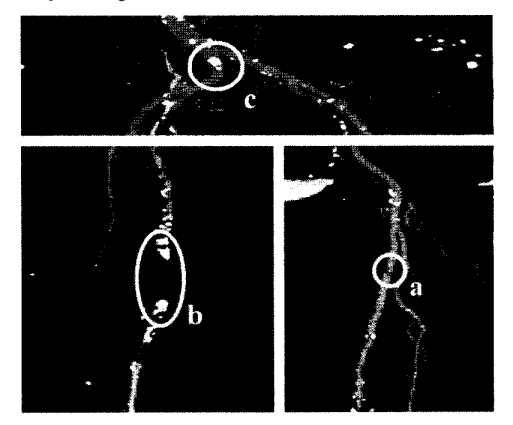

Figure 1: Different arterial diseases: Stenosis (a), Occlusion caused by calcification (b) and Calcification (c).

Stenoses, calcifications and occlusions are the main arterial diseases that shall be investigated with CTA. A *stenosis* is a narrowing of the arterial flow lumen. Arterial stenoses are caused by atherosclerotic plaque (figure *la).* A complete obstruction of a vessel is referred to as an *occlusion* (figure 16). The blood flow is redirected through secondary vessels *(collateral vessels),* which circumvent the occluded vascular segment. The vessel wall of diseased arteries, as well as atherosclerotic plaque may calcify. With CT, calcified tissue is of high attenuation. In figure 1, several areas of *calcification* can be seen (e.g., figure **IC).** 

# **3. Visualization Methods for CTA**

Basically two different approaches were taken in order to provide a feasible tool for investigating CTA datasets *[5].* The first **is** to generate a curved planar reformation (CPR). This method is already used in medical environments. Therefore, it is a visualization technique that is very likely to be accepted for daily clinical use by the medical staff in hospitals. One of the biggest disadvantages of this technique is an extremely time-consuming and error prone manual generation process. For this reason, a semi automatic generation method is desirable, which can handle most of the anatomical cases. This approach is described in section 3.1.

The second approach is dealing with bone segmentation and removal. As the vessel tree in the lower extremity areas consists of a huge number of blood vessels of all sizes it is very difficult to identify every single vessel. Nevertheless, these small vessel structures are important to a radiologist. For instance the lumen of the small collateral arteries may allow a deduction of the spatial extent of a stenosis of the main artery. The basic idea is to hide structures of less or no importance (i.e. bones), which are easier to identify, in order to emphasize the structures of interest. The whole vessel tree is made visible with- a *maximum intensity projection* (MIP) by first removing the bones from the dataset. This method is described in more detail in section 3.2.

It turned out that both visualization techniques **are** needed in order to produce results with diagnostical value. An overview of the whole vessel tree is provided by MIP visualization. Additionally the extent of calcification can be determined, as every calcified area will be visualized in its entirety. Precise information concerning the vessel lumen and the extents of the stenoses are made available by the CPR visualization.

#### **3.1 Automated CPR Generation**

Planar cross-sections through volume data are often used for investigating CTA datasets in medical imaging. This is a rather tedious method for vessel investigation as only small parts of the vessels are visible within one planar cross-section. For this reason we want to compute a cross-section through the centerline of a vessel.

The centerline of a vessel is a 3D curve. **A** line, which is parallel to the horizontal axis of the viewing plane, is specified through each point of this curve. This line is swept through the 3D curve, generating a curved surface (see figure **2).** The voxels in the close neighborhood of the surface are resampled. Finally the surface is flattened and displayed in 2D. This process is called *curved planar reformation* (CPR).

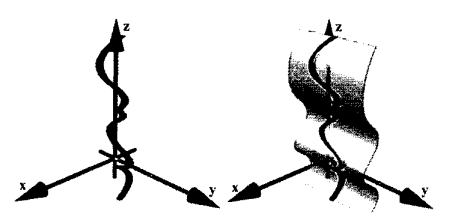

Figure **2:** Left: Vessel centerline (3D curve). Right: Curved plane in 3D space.

Taking the vessel centerline as curved line for the CPR prevents the vessel from being covered by bony structures. Furthermore, the correct vessel lumen can be determined in this representation even if calcified vessel walls are present.

Finding the vessel centerline is a graph theoretical problem where voxels of the dataset are vertices and adjacent voxels are connected by edges. Each edge is weighted by a cost function indicating the likeliness of being part of a contrast-enhanced artery. The cost function should introduce a low penalty if the edge is very likely to be within a vessel structure. Finding the path (from a user defined starting point to an endpoint) with the lowest accumulated cost within this weighted graph is known as the shortest path problem [1]. With high probability the resulting path is inside the arterial structure. The path is not necessarily the centerline of the vessel. This is, however, crucial for correct results, as deviations of the path from the central axis produce falsely simulated lesions. Therefore, the path has to be centered within the vessel before applying a curved planar reformation. First we explain the path search.

#### 3.1.1 Cost function

The local cost function  $f_C(x, y)$  for stepping from voxel x to the adjacent voxel  $y$  is defined as:

$$
f_c(x, y) = c_{\text{step}} + f_l(y) + f_c(x, y) + f_l(y)
$$
 (3.1)

where a constant penalty  $c_{step}$  keeps the number of voxels in a path low and thus prefers smooth paths. The second component  $f_i(y)$ punishes paths entering regions that are beyond the intensity intervals typical for contrast enhanced arteries. In the following equations  $f(y)$  is the intensity value of voxel y. The thresholds  $c_{lowerBorder}$  and  $c_{upperBorder}$  define the valid interval of artery density values. Within the smaller interval from  $c_{lower}$  to  $c_{upper}$  no penalty is given, as this area is regarded as optimal. With this definitions  $f_i(y)$  is:

\n
$$
f(y) < C_{lowerBorder}
$$
\n

\n\n
$$
f(y) < C_{lowerBorder}
$$
\n

\n\n
$$
f(y) < C_{lowerBorder}
$$
\n

\n\n
$$
C_{lower} < f(y) < C_{lower
$$
\n

\n\n
$$
C_{lower} < f(y) < C_{upper}
$$
\n

\n\n
$$
C_{lower} < f(y) \leq C_{upper}
$$
\n

\n\n
$$
C_{upper} < f(y) \leq C_{upper
$$
\n

\n\n
$$
C_{upper} < f(y) \leq C_{upper
$$
\n

\n\n
$$
C_{upper} < f(y) \leq C_{upper
$$
\n

\n\n
$$
C_{upper} < f(y)
$$
\n

The third component  $f_G(x, y)$  assumes that in the direction of the central vessel axis the gradient magnitude is lower than in the direction of the vessel boundary:

$$
f_G(x, y) = |f(x) - f(y)| \tag{3.3}
$$

Finally, the fourth component  $f_L(y)$  prevents the algorithm from tracking along and into bones. A convolution with the Laplacian edge detector  $L$  is done and resulting values above a threshold  $c_{Laplace}$  are identified as unwanted transitions to bony structures:

$$
f_L(y) = \begin{cases} \infty & (L \otimes f)(y) > c_{Laplace} \\ 0 & else \end{cases}
$$
 (3.4)

The parameters turned out to be quite invariant for several different datasets. However a feature, similar to grayscale windowing, has been introduced to alter these parameters.

#### *3. I .2 Implementation of the path generation*

First, the user defines a starting point at the root of the vessel tree (i.e. the aorta) and an arbitrary number of endpoints marking the ends of the peripheral arteries (see figure 3a on the color plate).

According to Dijkstra's algorithm [1], all possible optimal paths from a given starting point are calculated. A snap shot of this process, showing the current search space, can be seen in figure

3b (see color plate). Because of the enormous size of the datasets two main performance improvements have to be done:

- Caching temporary data: The whole dataset is subdivided into  $\bullet$ independent cache blocks. For each cache block temporary data structures as direction information and accumulated cost are allocated only if needed. Thus the memory requirements are reduced.
- Discretizing the cost function: This method avoids the bottleneck of explicit sorting the nodes according to their accumulated cost [2]. The resulting complexity is linear to the number of voxels in the search space. Therefore, acceptable computation times can be achieved even on large datasets.

The resulting path is taken as input to a vessel-center approximation-algorithm as described in the following section.

#### *3. I. 3 Centering the path*

For each point of the computed path a cross-sectional plane of the vessel is computed. Within this plane the correct center point is calculated. The algorithm consists of four main steps:

- 1. Gradient computation: This step approximates the tangent at each voxel of the original path. A B-spline curve is used in order to smoothen the gradient.
- 2.Plane construction: A 2D cross section is extracted from the 3D dataset according to the current point of the original path. Its normal vector is calculated from the B-spline curve (tangent vector).
- 3. Center approximation: The vessel center within the 2D plane is approximated. Radial rays from the original point are intersected with the border of the vessel resulting in a set of points. Averaging these points, weighted according to their arc length, an approximation of the center point is computed. Afterwards, the retransformation into 3D space is done.
- 4.Path reconstruction: The new path consists of holes and loops because the points were moved in 3D space during step 3. These artifacts are removed using a B-spline curve again.

The centered paths can be seen in figure 3c.

# **3.2 Semi-automatic Segmentation**

Because of the large datasets the segmentation process is kept quit simple. The user may alter the parameter settings according to the different anatomy of different parts of the body. Together with the capability of user intervention regarding the type and the spatial connection of identified objects, the method provides a useful tool for the segmentation of bones. This approach produces results, which are of diagnostical value.

Basically the algorithm is working on so called slabs. A slab consists of several adjacent volume slices. Typically 30 to 50 slices are combined into one slab. The algorithm is applied independently for each slab.

The algorithm consists of three steps. First a rough distinction between the different objects (bones, vessels) is done. Secondly the objects are labeled. In the final step the correct shape is computed. These steps are done without user intervention. A predefined set of parameters is used for each slab. The user can change this set of parameters during the segmentation process. For each slab the set of parameters consists of:

 $\bullet$   $t_{class}$ : Threshold is used to distinguish different objects.

- $t_{expand}$ : Threshold to enhance already identified objects. This threshold handles partial volume effects and marrow inside the bones.
- $t_{label}$ : Threshold, which separates between objects considered as bones or vessels. The threshold  $t_{label}$  operates on the average density of objects.

First, all slices are classified using a high threshold  $t_{class}$  in order to distinguish different objects. The classification process is based on the intensity value and on the gradient magnitude of the voxels. The connected regions are merged and finally labeled with *tlahel* according to their properties as average density and size. The second iteration of the whole process (except of labeling) is done with a lower threshold  $t_{expand}$ . This step improves the quality of the segmented dataset by reducing noise caused by partial volume effects and bone marrow. As the merging of different object types is prevented, bones and vessels remain separated. After this step a user defined labeling of objects is possible. Finally the objects labeled as bone are removed.

# **4. Results**

The test environment consists of a PI1 350 MHz system with 704 MB main memory, running Windows NT 4.0 SR 5. The volume rendering was done on the commercial medical image processing system JVision/Space-Vision [7].

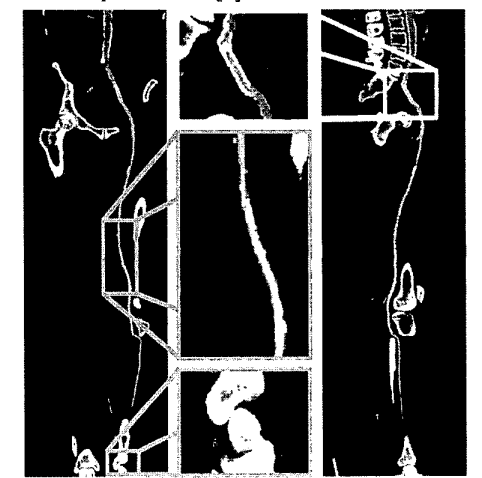

Figure 4: Coronar CPR (left side) and sagittal CPR (right side) of the anterior tibial artery from the dataset in figure 3.

Table I and table 2 summarize the dataset properties and the computation times for each of the three sample datasets. Figure 4 presents the CPR of the anterior tibial artery of the dataset in figure 3. Note the stent in the topmost enlargement. Figure 5 presents a comparison between the MIP of a dataset without and with a segmentation post-processing.

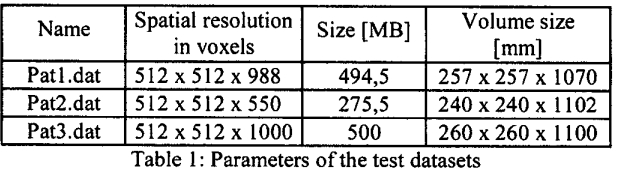

In figures 7 to 9 (color plate) the results of investigating another dataset are shown. In contrast to iaDSA the heavy calcifications are clearly visible. Figure 9 shows non-photorealistic images created by direct volume rendering. For additional information we refer to **www.cg.tuwien.ac.at/research/vis/angiovis.** 

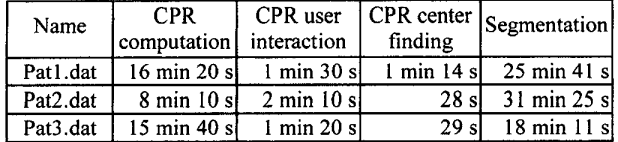

Table 2: Investigation time of the datasets

| Ĵ.                                                                                 |        |  |  |
|------------------------------------------------------------------------------------|--------|--|--|
| ï                                                                                  | é<br>è |  |  |
| The property continued in<br>J                                                     | b      |  |  |
| Ì<br>i                                                                             | F      |  |  |
| i<br>ĺ<br>î                                                                        |        |  |  |
| $\mathcal{L}$ , and the second second section of $\mathcal{L}$                     |        |  |  |
| <b>CONSUMINATION</b>                                                               |        |  |  |
| í                                                                                  |        |  |  |
| İ<br>Ĭ                                                                             |        |  |  |
| <b>Based</b><br>ţ<br>١<br>¥                                                        | ı      |  |  |
| $\frac{1}{2}$<br>į<br>٠<br>í,<br>tin<br>19<br>ı<br>2012年10月10日<br>ı<br>ţ<br>ä<br>ě | ۵      |  |  |
| 1<br><b>Felling</b><br>٦<br>ś<br>ŧ<br>ł                                            |        |  |  |

Figure 5: A MIP of a segmented dataset on the right side and a MIP of the corresponding dataset on the left side.

### **5. Clinical Evaluation**

For clinical evaluation three datasets with 988 to 1202 slices were post-processed manually by an experienced radiologist [4]. The same datasets were also investigated with the methods described in this work. The results were printed on laser film and a vascular radiologist compared the results vessel by vessel for lesions. iaDSA was taken as a reference standard for this purpose (see figure 6). Completely removed arteries are clearly visible errors, as whole pieces of the artery are missing. Partially removed arteries are hard to identify as errors as they look very much like stenoses. Table 3 shows that automated post-processing produces results, which are comparable to manually generated results in a much faster time. The three totally removed parts of the arteries in the manual process corresponds to those, partially removed by the semi-automatic method.

|                             | Automated     |            | Manual     |     |
|-----------------------------|---------------|------------|------------|-----|
|                             | <b>MIP</b>    | <b>CPR</b> | <b>MIP</b> | CPR |
| Completely removed arteries |               |            |            |     |
| Partially removed arteries  |               |            |            |     |
| Investigation time          | $30 - 45$ min |            |            |     |

Table 3: Results of the evaluation process.

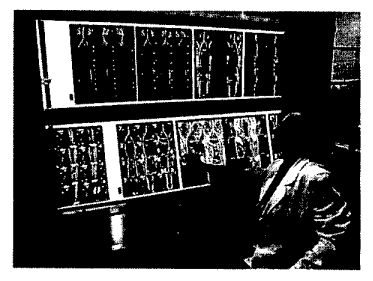

Figure 6: Evaluation of the results at the AKH-Wien.

# **6. Conclusion** / **Future Work**

In this work we proposed post-processing and visualization tools, \ supporting CTA, which reduce the investigation time **from** 4 hours to 45 minutes. The results were of diagnostical quality and comparable to those manually generated. This could be accomplished by introducing a new cost model for vessel tracking. A tool for removing bones before visualization was implemented according to the special workflow of the diagnosis of peripheral arterial diseases.

Next steps in this project will be to enhance the reliability of the algorithms. One approach might be applying more sophisticated filter techniques [6]. Another possibility is to introduce segmentation techniques like boundary based segmentation methods in order to be able to address the non-uniform intensity values of bony structures. Furthermore we are planning to do a clinical evaluation study on 30 to 35 patients.

# **7. Acknowledgments**

Parts of this work have been done in the VRVis research center, VienndAustria, which is partly funded by the Austrian government research program Kplus. Other parts of the work presented in this publication have been funded by the FWF as part of project P-1281 l/INF (BandViz project).

#### **8. References**

- [1] Barrett, W., and Mortensen. E., Interactive live-wire boundary extraction. *Medical Image Analysis*, no. 4, pp 331-341, 1997.
- [2] Falcao, A., and Udupa, J. An Ultra-Fast User-Steered Image Segmentation Paradigm: Live Wire on the Fly. *IEEE Transactions on Medical Imaging,* vol. 19, no. 1,2000.
- [3] Fowkes, F., Housley, **E.,** et. al.. Edinburgh Artery Study: prevalence of asymptomatic and symptomatic peripheral arterial disease in the general population. *Int J Epidemiol,* no. 20, pp. 384-392, 1991.
- [4] Kanitsar, A., Wegenkittl **P.,** et. al.. Automated vessel detection at lower extremity multislice CTA. Oral presentation at ECR 2001, March 2 to 6,2001.
- [5] Kanitsar, A., Advanced visualization techniques for vessel investigation. Master's thesis, Vienna University of Technology, Institute for Computer Graphics and Algorithms, 200 1.
- [6] Sato, *Y.,* Westin, C., et. al.. Tissue Classification Based on 3D Local Intensity Structures for Volume Rendering. IEEE *Transactions on Visualization and Computer Graphics,* vol. 6, no. 2, pp. 160-1 80, April-June 2000.
- [7] TIANI Medgraph, *[www.tiani.com](http://www.tiani.com)*